# Bash Code Risk assignment Randy Tran Clayton Wright

### Research Gap

#### **Overview**

Contents of Bash are currently handwritten. Our goal was to see if it is possible to randomly generate computer readable bash commands. Generating computer readable commands would be beneficial for being able to understand the risk of our code as well as protect against the greatest risk of them all - human error.

### **Goals**

1.

- Compile bash man page data into a CSV file to generate the bash commands
- 2. Generate random bash commands on a docker image. Docker is used in order to mitigate potential unintended consequences of random commands

### Progress

#### **Steps**

#### I. Data extract

 Using Beautiful Soup, we were able to scrape the bash man page's HTML code and extract relevant data (command name, syntax, options, keys) and write them to our own .txt file

#### II. Search each section of the text file

Scanning through the .txt file, each command name is separated by '\*\*\*\*' and the options begin with '-'. Still not computer readable because of the descriptions for each option/key.

#### III. CSV creation

Parse down the .txt file to a CSV to easily navigate and interact with the data. The CSV has 3 columns: command, syntax, and options/key.

#### IIII. Generate commands

 Using the data from the CSV, generate random yet functional commands by adhering to each command's syntax and options. Would be optimal to be able to generate for the 15 most popular commands.

#### V. Gather data

Affirming the commands and demonstrating the system's functionality, compile a list of commands to further demonstrate its function.

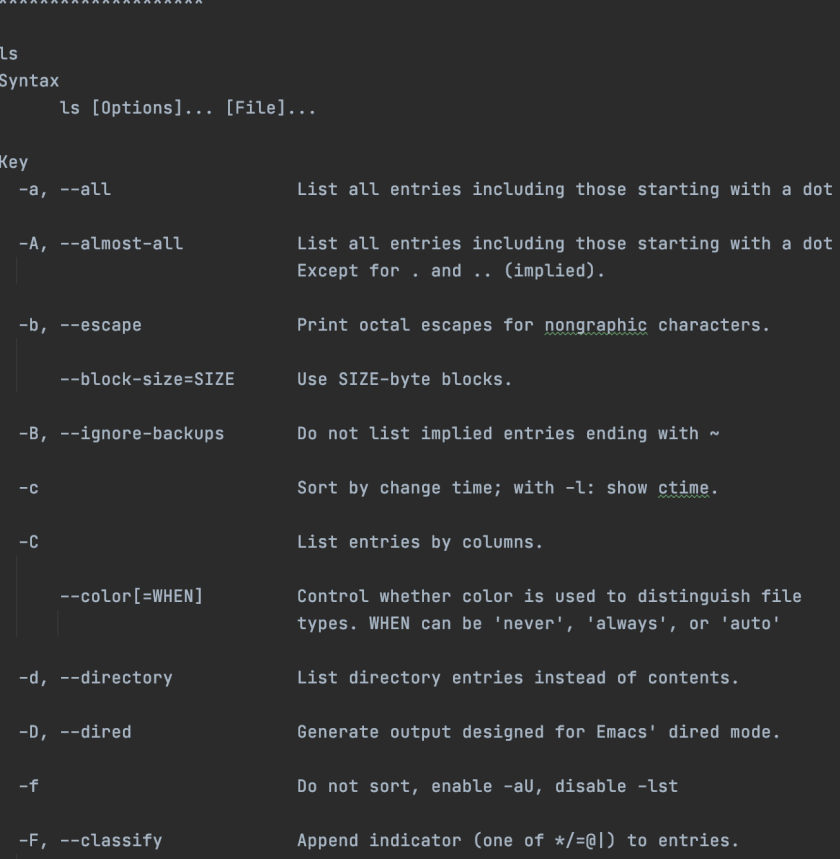

ls bash\_command\_data.txt example **Random command example** Random command example

 $ls -v$ 

BeautifulSoupTutorial.py bashScrape.py bash\_command\_data.csv bash\_command\_data.txt geckodriver.log ls.txt randCommand.py scrape.py venv

## Takeaways

●Lessons learned

 $\circ$ 

 $\bigcirc$ 

 $\bigcirc$ 

- Research requires asking questions and there are no dumb questions
- ● Challenges faced
	- Learning on the fly and adapting to the next challenge
- ●What went well
	- Developing skills in software engineering and learning a lot about bash and docker